#### Product Factsheet

# **BEYOND SECURITY**

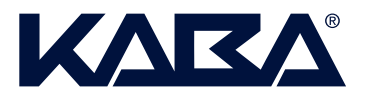

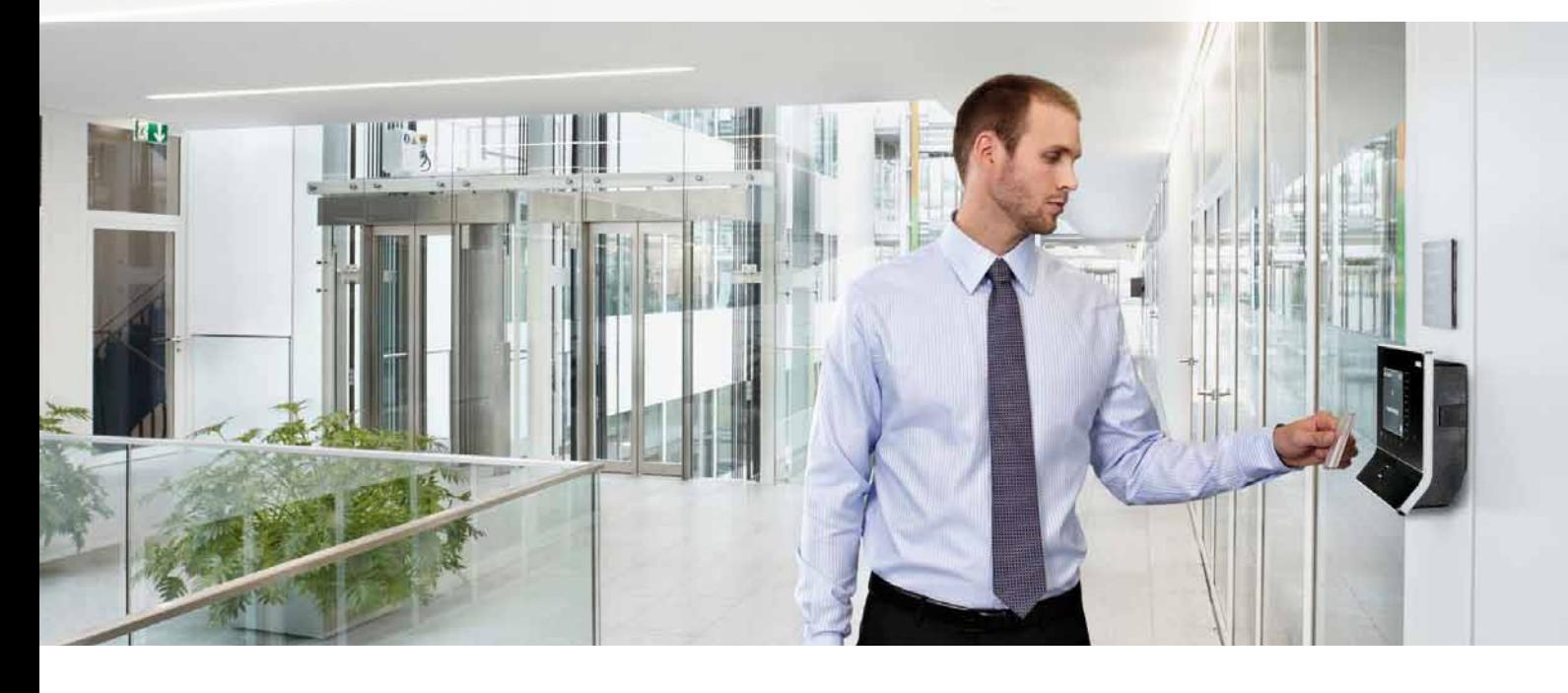

# B-COMM® ERP 4 – SAP Business ByDesign

With SAP Business ByDesign, SAP provides a fully hosted solution. For this purpose, Kaba has developed, together with SAP, a modern interface for the exchange of master data and movement data. B-COMM ERP 4 – SAP Business ByDesign enables the users to send data resulting from IN/OUT bookings, break bookings or authorized absence bookings to SAP Business ByDesign via the Kaba terminals.

The SAP Business ByDesign on-demand solution evaluates the employees' bookings and calculates the current flextime balance. B-COMM ERP 4 then loads the data from SAP Business ByDesign at settable intervals. The current flextime balance can be displayed on the Kaba terminals, allowing the employees at any time to view the amount of overtime performed. In addition, they can check the current vacation allocation.

Personnel files are managed exclusively in SAP Business ByDesign. Double collection of data from personnel files and badge information can be avoided. Start-up of terminals and configuration of the interface between SAP Business ByDesign and B-COMM ERP 4 – SAP Business ByDesign is currently planned as a local installation at the customer's site or in a data center.

Customers can benefit from a wide range of add-ons for B-COMM ERP 4 to expand the use of SAP Business ByDesign.

# Overview of the solution's benefits

# **Entry dialogs / functions (examples)**

- > IN/OUT
- > Authorized absence, breaks
- > Display of time accounts and time balances
- > Vacation allocation

## **Available add-ons for B-COMM ERP 4**

- > Attendance Board for display of attendance/absence status of employees
- > Visitor Management
- > WebTerminal
- > Alarm Management

## **Optional extension**

- > B-Net mobile HR
- > Mobile time recording for cell phones or EDA (Enterprise Digital Assistant) available for the following operating systems: Java 1.2ME, Android 2.2, Windows Mobile 6, Windows CE 5, Bada, Symbian

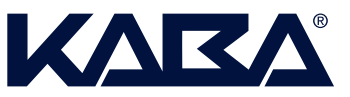

#### **B-COMM ERP 4 – SAP Business ByDesign features**

- **>** *B-COMM ERP 4 SAP Business ByDesign system requirements:* Windows 2003/2008 Server, Windows 7, minimum 4 GB RAM and 30 GB hard disk capacity. The configuration depends on the number of terminals and add-ons used.
- **>** *Databases for B-COMM ERP 4 SAP Business ByDesign:* Microsoft SQL Server 2005/2008 Express Edition or higher; Oracle 9i or higher
- **>** *SAP Business ByDesign ERP system:* Time and labor management / time and attendance > Time administration, minimum FP 2.6
- **>** *Interface technology:* B-COMM ERP 4 SAP Business ByDesign interface
- **>** *SAP Business ByDesign:* A technical user (exists for SAP Business ByDesign) as well as a communication arrangement are needed for the communication between B-COMM ERP 4 and SAP Business ByDesign (the necessary information will be provided to Kaba).
- **>** *Data collection devices:* Kaba B-web terminals, Kaba multi-function terminals and Kaba WebTerminal
- **>** *Readers:* RFID (LEGIC, MIFARE, others available on request), barcode, biometric, magnetic-stripe reader and barcode swipe reader

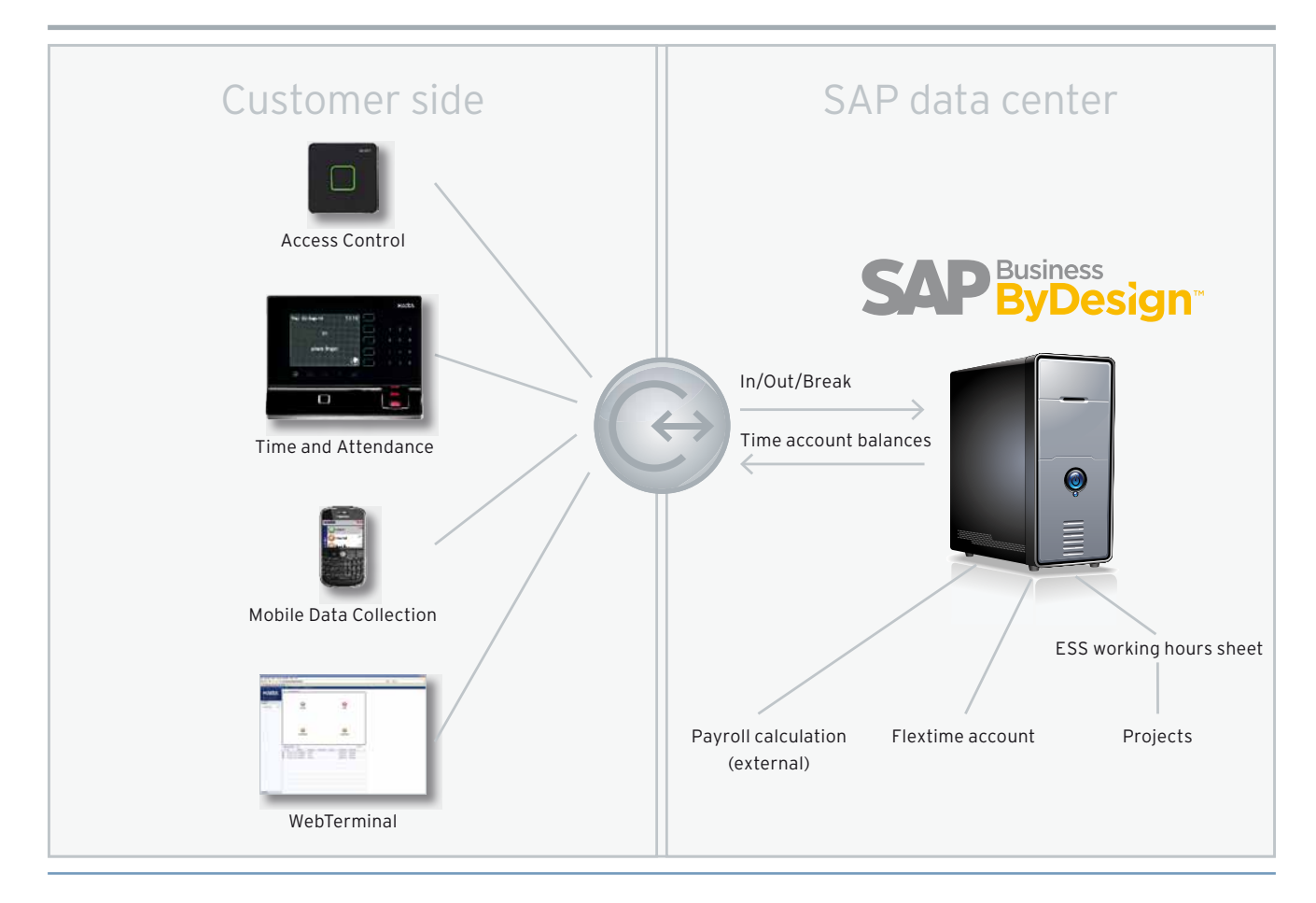

<del>B</del>-COMM is a registered trademark of Kaba GmbH.<br>Subject to technical changes without notice! Order No. 04043260, version 0213 Subject to technical changes without notice! Order No. 04043260, version 0213B-COMM is a registered trademark of Kaba GmbH.